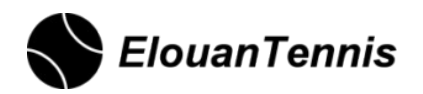

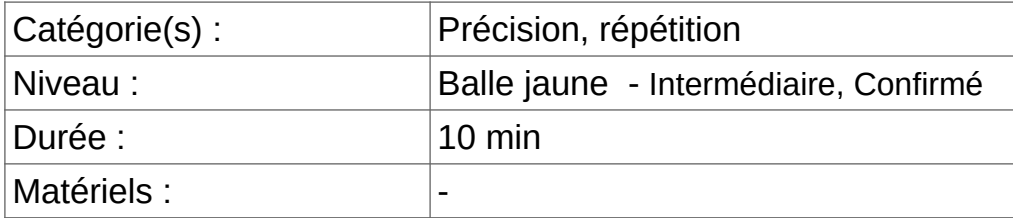

## **Cibler une zone au Smash**

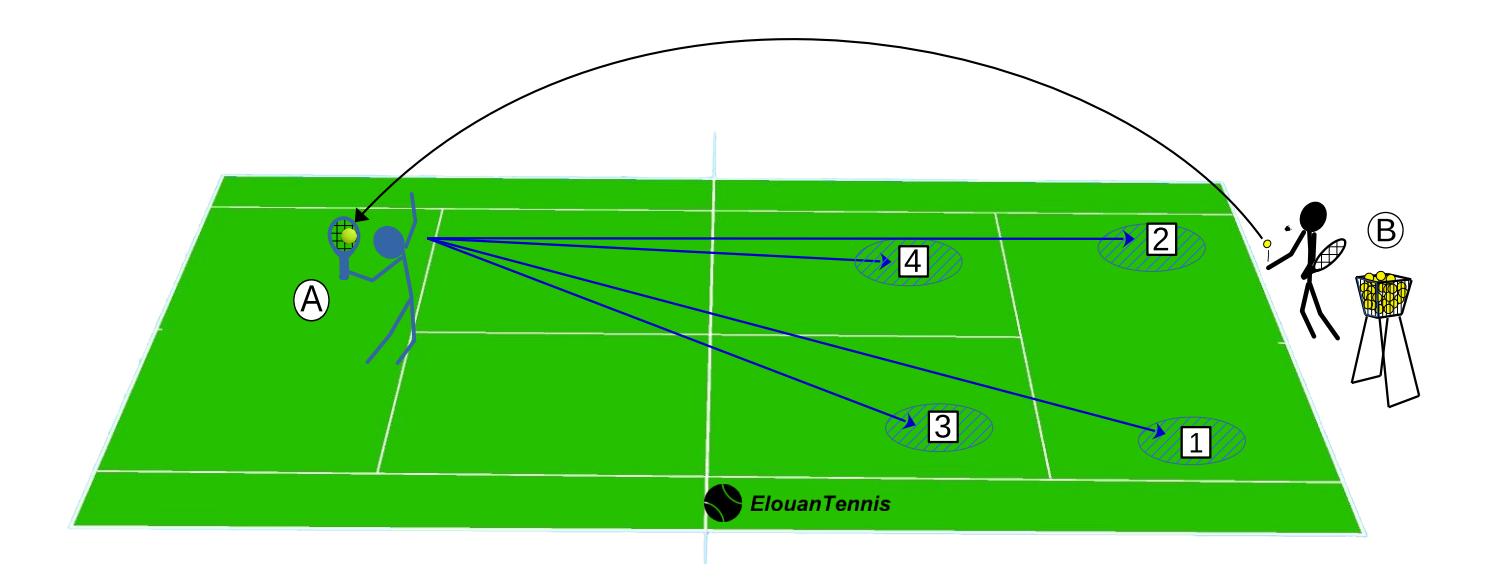

La maîtrise du smash quand on débute n'est pas évidente ... On a souvent tendance pour une raison mystérieuse à pistacher la balle dans le filet...

Un très bon entraînement consiste à faire des smashs en ciblant des zones.

Cet exercice est d'une part techniquement très productif, mais en plus, il permet aux joueurs de visualiser une zone puis taper la balle... Le fait de visualiser la zone (mentalement) permet de conditionner le corps et le bras pour aller chercher cette zone. (c'est bête à dire, mais le fait de bien visualiser une zone va nous éviter de mettre la balle dans le filet)

Pour l'exercice, c'est assez simple, l'entraîneur envoie à lob et il désigne une zone : le joueur Smash dans la zone ciblée.

Le joueur peut aussi lui-même décider et désigner la zone.

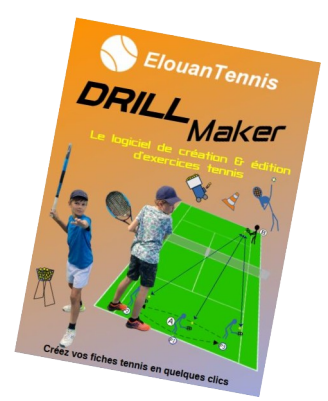

Elouan Tennis Drill Maker (ETDM) Logiciel de création & édition d'exercices tennis

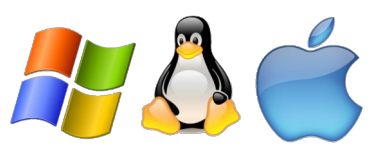

[https://fr.elouan-tennis.com](https://fr.elouan-tennis.com/)